## PYTHON FUNCTIONS AND BUILT-IN DATA TYPES

Curt Clifton Rose-Hulman Institute of Technology

#### ANNOUNCEMENTS

- Homework I due now
- Homework 2 due start of class Thursday
  - Read through it soon!
  - I suspect you might have questions about the Haar wavelet problem

### TODAY'S PLAN

- Look at some animations
- Highlight key "Pythonic" ideas from reading
- See one way to write unit tests for Python
- Language brainstorm

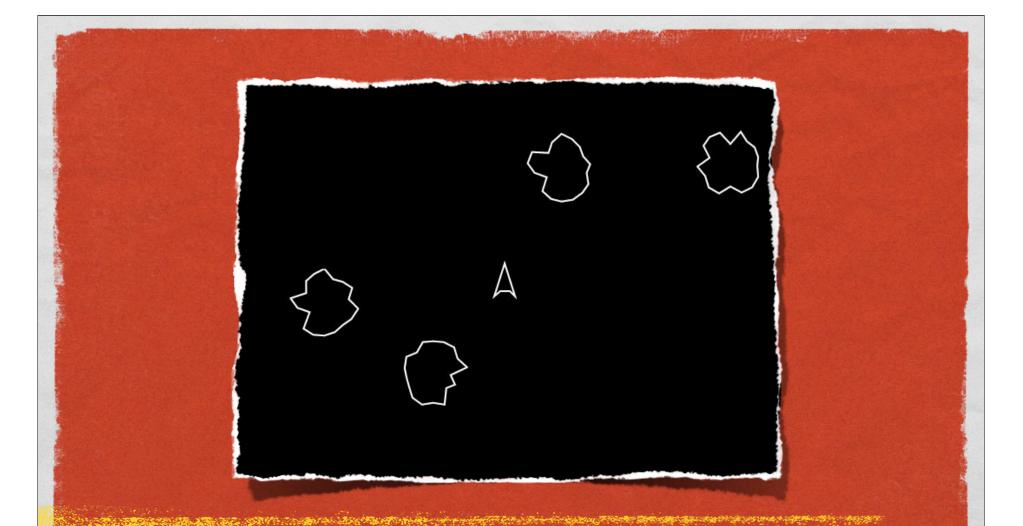

#### SAMPLE ANIMATIONS WHO WANTS TO SHARE?

## SOME COOL "PYTHONIC" FEATURES

- Subscripting and slicing lists (and strings)
- Formal parameters
  - Default arguments
  - Keyword arguments
- Docstrings

- Functions on lists
- Multiple assignment
- Dictionaries

#### SUBSCRIPTING AND SLICING

```
my_list = ["I'm", 'a', "lumberjack", 42]
```

print my\_list[0]
print my\_list[1:]
print my\_list[-1]
print my\_list[1:-1]
print my\_list[0][-1]

```
my_list[0] = "You're"
print my_list[:-1]
my_list[2:3] = ['dead', 'parrot']
print my_list
print ' '.join(map(str,my_list))
Assignment to a slice
```

The str function converts its argument to a string

**O**2

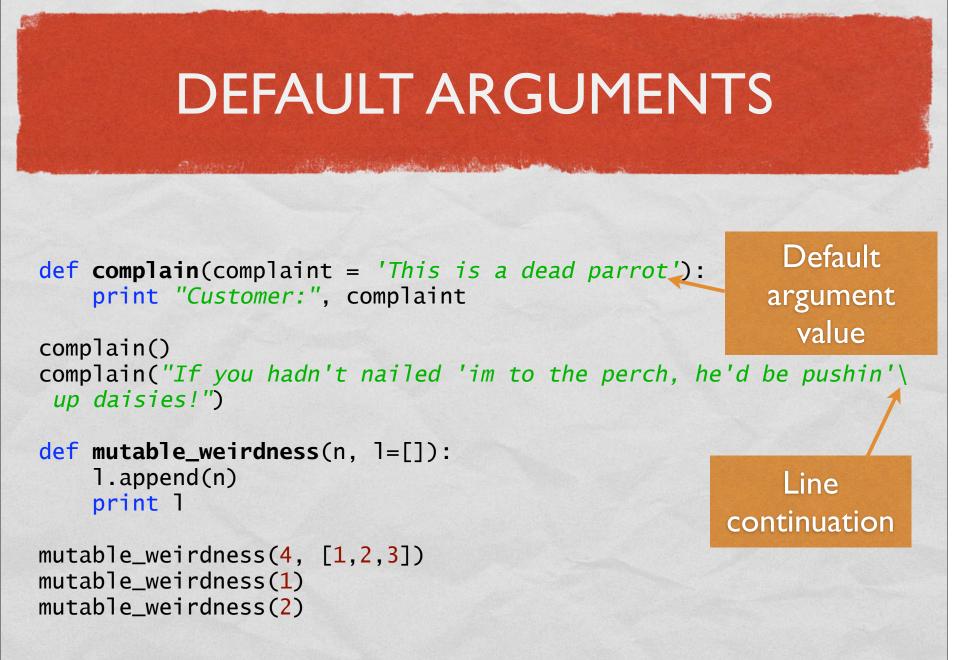

# KEYWORD ARGUMENTS, DOCSTRINGS

 When a function has several parameters with default values, you can use keyword arguments to just give a few values

Conducts a short conversation between a complaining customer and a shopkeeper. Docstring

print "Customer:", complaint
print "Shopkeeper:", response

converse(response="There, he moved!")
help(converse)
print converse.\_\_doc\_\_\_ Docstring uses

Keyword argument

O4-5

## "CARTOON" OF THE DAY

http://www.youtube.com/watch?v=npjOSLCR2hE

#### LIST FUNCTIONS

- Some list functions:
  - append(x) · insert(i, x) · remove(x) · pop(i=-1) · index(x) · count(x) · sort() · reverse()
- Lists as stacks:
  - Use append(x) to push items and pop() to pop them
- Lists as queues:
  - Use append(x) to enqueue items and pop(0) to dequeue them

#### MULTIPLE ASSIGNMENT

Lord Ander Stort - Mart

- Swap?
- Most languages:
  - temp = x
     x = y
     y = temp
- Python:
  - x, y = y, x

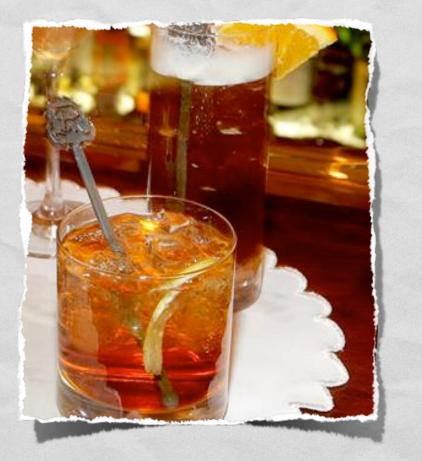

#### DICTIONARIES

- Also known as associative arrays or maps
- Creating: d = {key I: value I, key2:value2, ...}
- Mutating: d[key] = value
- Accessing: d[key]
- Checking membership: d.has\_key(key)

#### UNIT TESTING IN PYTHON

a service of the second sector and the second second second second second second second second second second se

- Multiple approaches
- Easiest is probably the doctest module plus conditional execution

### DOCTEST EXAMPLE

and the second second and the second

import doctest

```
# The following function is from the Python Tutorial
def average(values):
    """Computes the arithmetic mean of a list of numbers.
    >>> print average([1])
    1.0
                                          Test cases and
    >>> print average([1,2])
    1.5
                                         expected results
    >>> print average([1,2,3])
    2.0
    >>> print average([1,-2,3])
    0.666666666667
    11 11 11
    return sum(values, 0.0) / len(values)
if ___name___ == '___main_
                                    Conditional Execution
    doctest.testmod()
```

### MILESTONE I

- Have you found three languages for your essay?
- Avoid "toy" languages:
  - Funny
  - Not fun to live with for a term